## **LINK TO MS FORMS - COHORTING RECORD FROM**

## - **FOR USE BY - inbound crews to submit data when handing over patient to a EEAST Cohorting Team.**

LINK:

[https://forms.office.com/Pages/ResponsePage.aspx?id=PBcXWq93d0mZPeH4ulnvX68P0KtJRGJOo\\_x](https://forms.office.com/Pages/ResponsePage.aspx?id=PBcXWq93d0mZPeH4ulnvX68P0KtJRGJOo_xx6Ycly_NUQzZWVkwyMVk3WEZSRVQ0RVg5V1RJODhYSi4u) [x6Ycly\\_NUQzZWVkwyMVk3WEZSRVQ0RVg5V1RJODhYSi4u](https://forms.office.com/Pages/ResponsePage.aspx?id=PBcXWq93d0mZPeH4ulnvX68P0KtJRGJOo_xx6Ycly_NUQzZWVkwyMVk3WEZSRVQ0RVg5V1RJODhYSi4u)

QR CODE:

To scan you will need to use your back camera on your iPAD

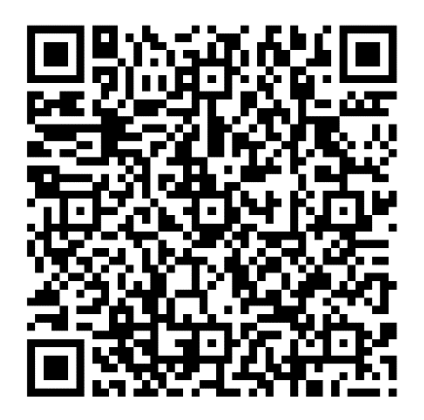